## ÜBUNGSKÖNIG

## Tausenderfeld 2

## Vervollständige das Zahlenfeld.

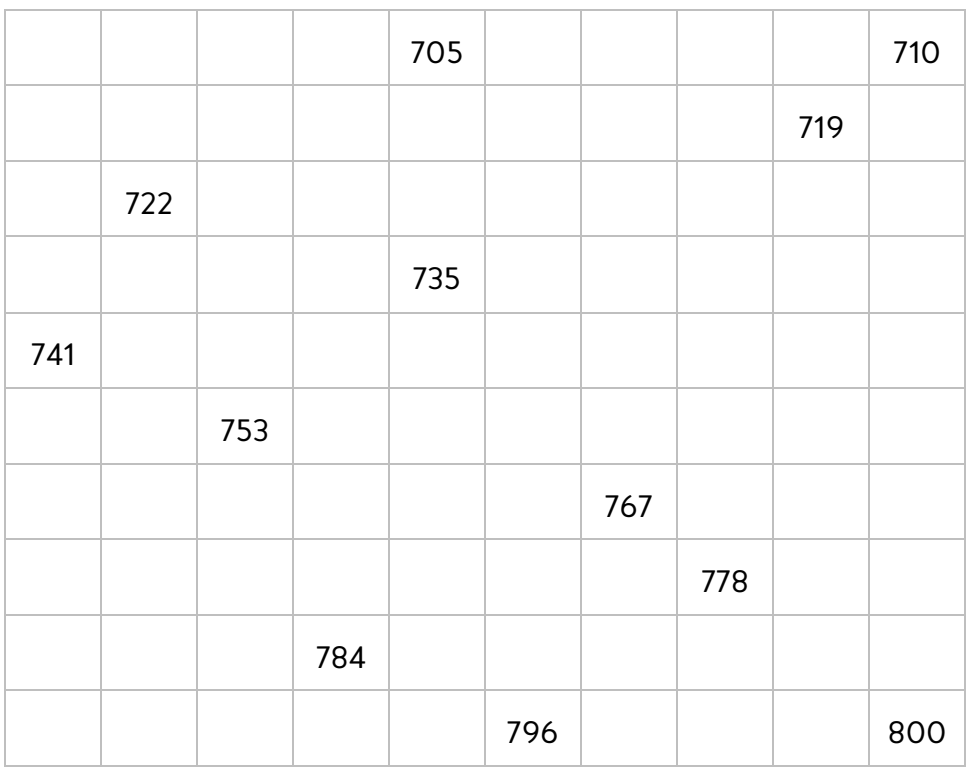

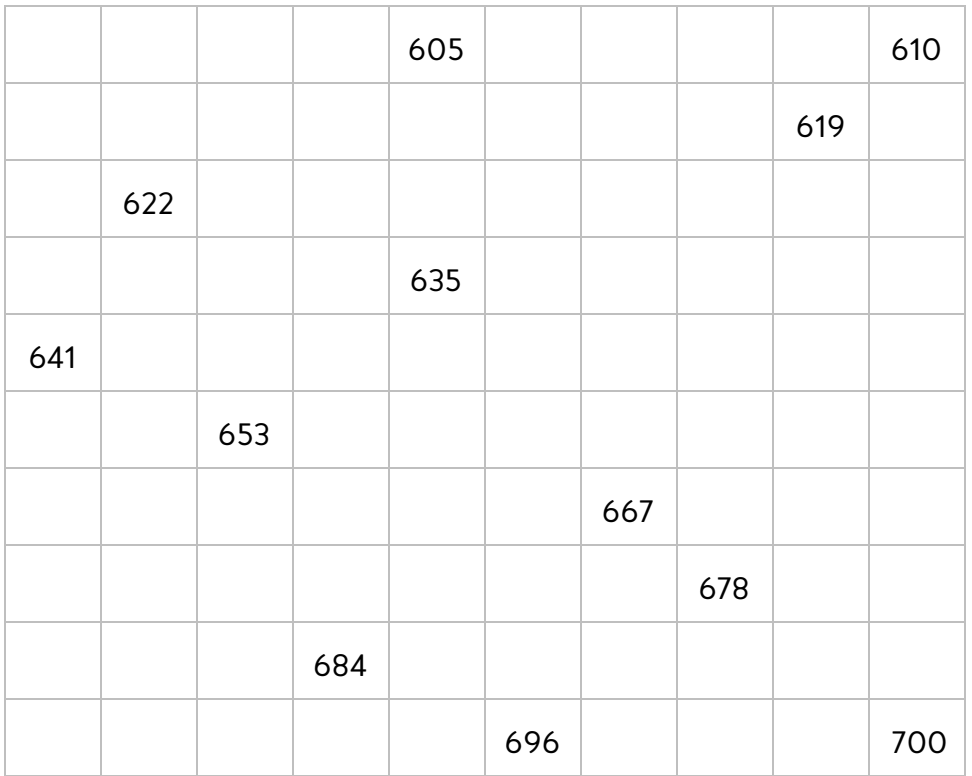